## '症状①Zoom のカメラ映像が 90度回転した状態になる

<sub>が、、。</sub><br>現在Zoom を起動すると、下図のようにバージョンアップのポップ画面が立ち上がる場合があります。バ ージョンアップをしないと Zoom を使用できない場合もあるため更新は行ってください(「後で」にしても Zoom使用後 しようご にバージョンアップがされます)。

ただし、児童生徒タブレット端末がバージョン 5.7.6 になると、Zoom のカメラ映像が 90度回転した状態 になることが報告されています。設修されたバージョンがリリースされるまで以善の対応をしてくださ い。

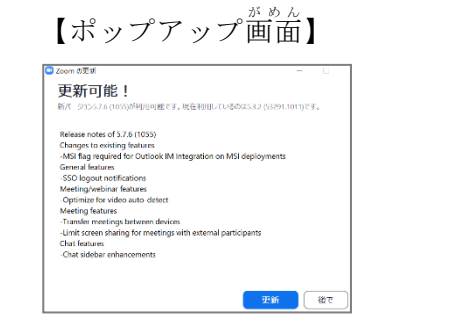

】 こうしょうかぞう エンジェイ こうかぞう こうかぞう こうかぞう

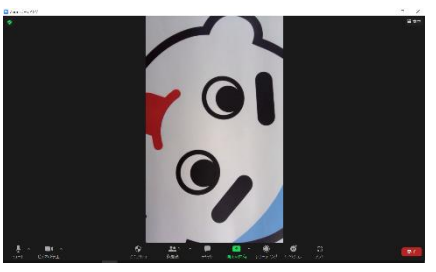

【対応方法】※Zoom に接続するたびに設定が必要です

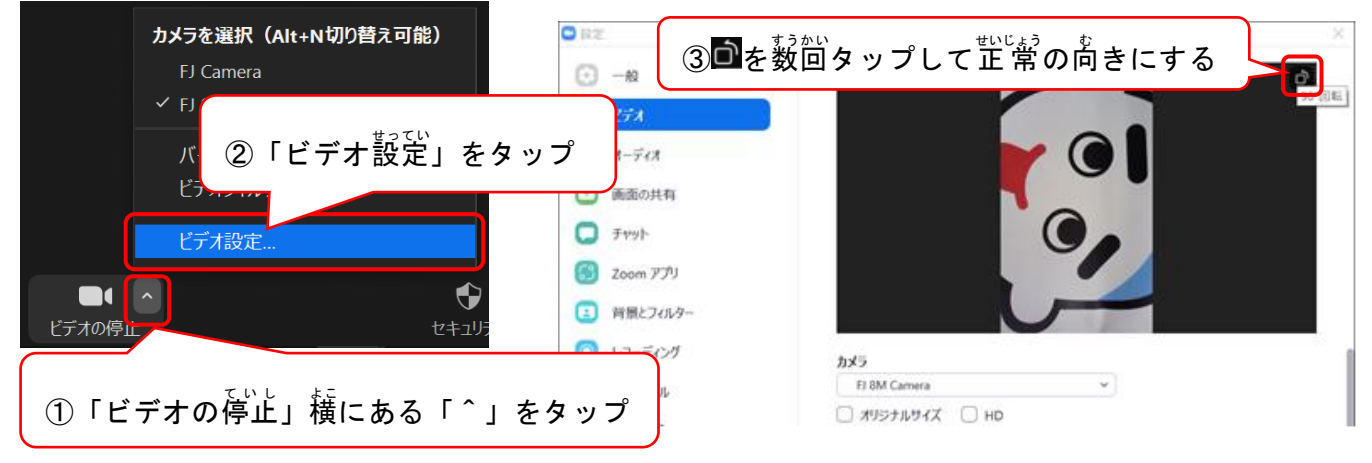